## ALLISON

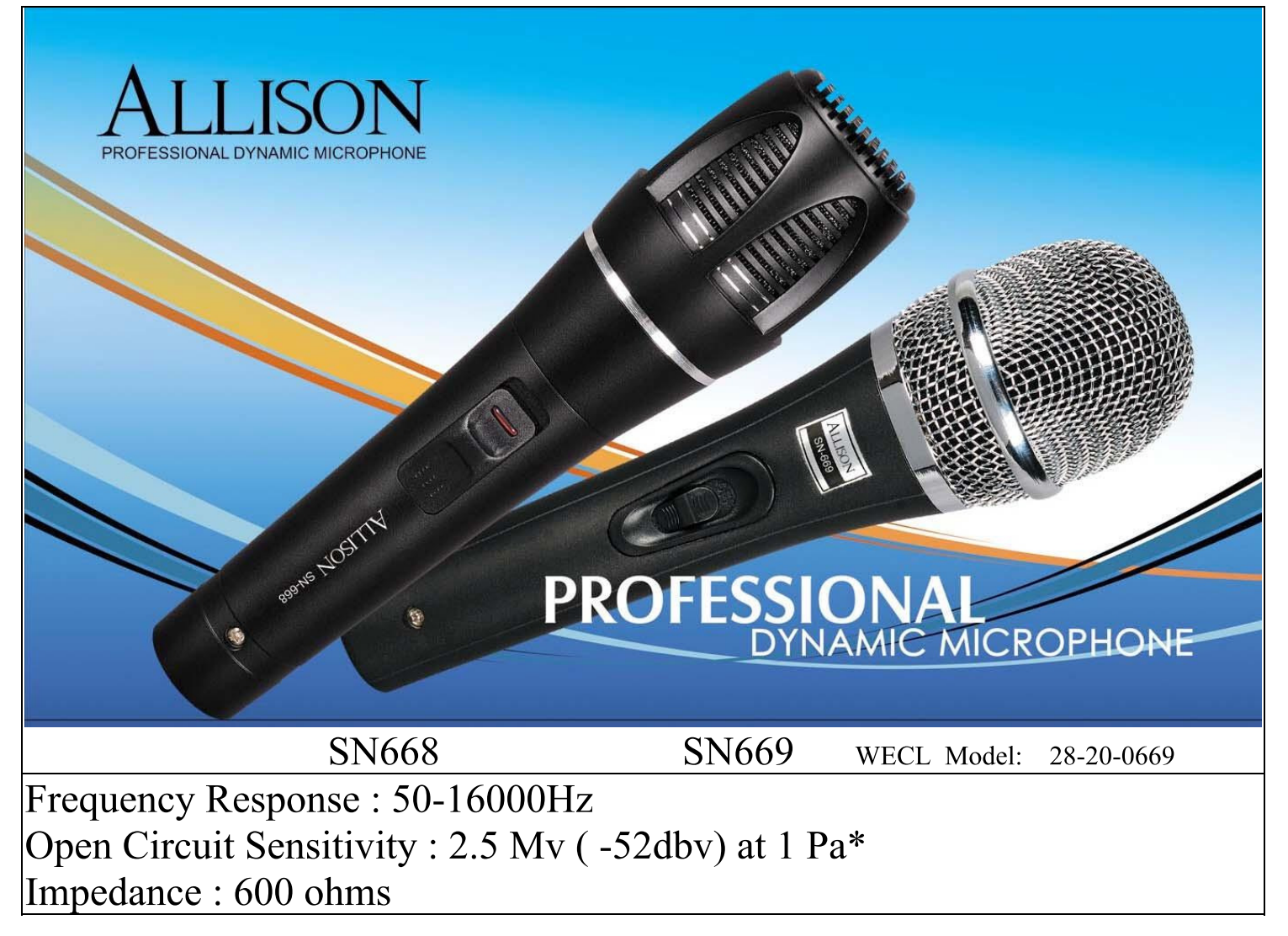